## Aula Prática nº3

## Exercício 1

Elabore um programa que leia um número inteiro positivo (compreendido obrigatoriamente entre 1 e 5.000.000) e apresente em duas listboxes os algarismos pares e ímpares, separadamente. No fim deve ainda apresentar em duas caixas de texto a percentagem de algarismos pares e ímpares no número lida.

Atribua nomes apropriados aos diversos objectos.

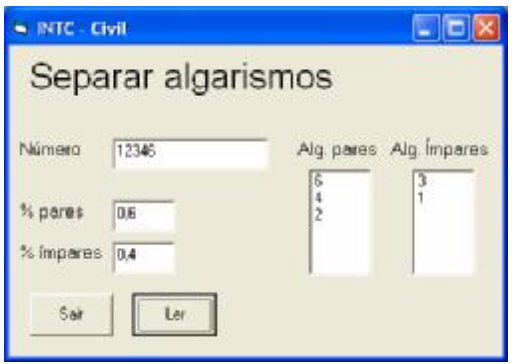

## Exercício 2

A Pedra Solta – Calçadas e Afins, Unipessoal, resolveu implementar um sistema de controlo diário do desempenho dos seus calceteiros, tendo contratado os alunos de INTC de Civil para realizar um programa informático.

O programa, em Visual Basic, deve ler a área total da obra bem como a área calcetada por cada um dos colaboradores da empresa (o número de calceteiros não é dado pelo utilizador, terminando a leitura quando for introduzida uma área negativa ou nula).

Como resultados, o programa deve indicar a área média por calceteiro, o calceteiro mais produtivo e o menos produtivo. Deve ainda ser dado ao utilizador, numa caixa de texto, uma informação qualitativa sobre a medição das áreas, comparando a área da obra com a soma das áreas dos diversos calceteiros. Assim, e de acordo com a margem de erro, podemos ter:

- − Até 5% "Excelente Medição."
- − 5 a 10% "Medição Errática."
- − Mais de 10% "Alguém está a ser enganado!"

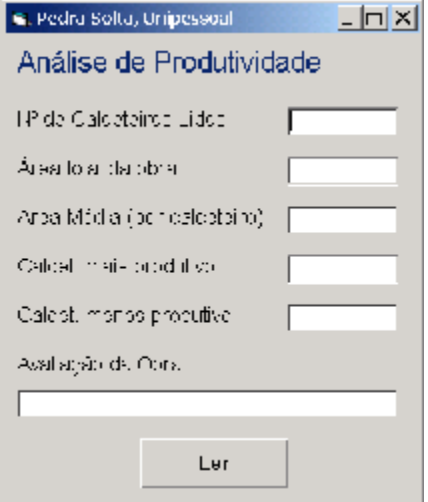